1

CIA ist eine Frankfurter Model-Casting Agentur. Basierend auf unserem menstellung von einzelne Framework Scilset nutzen die Mitarbeiter von CIA ein Tool für ihre tägliche Arbeit, mit dem sie sogenannte Sedcards bearbeiten – eine Zusam-

**Beschreibung**

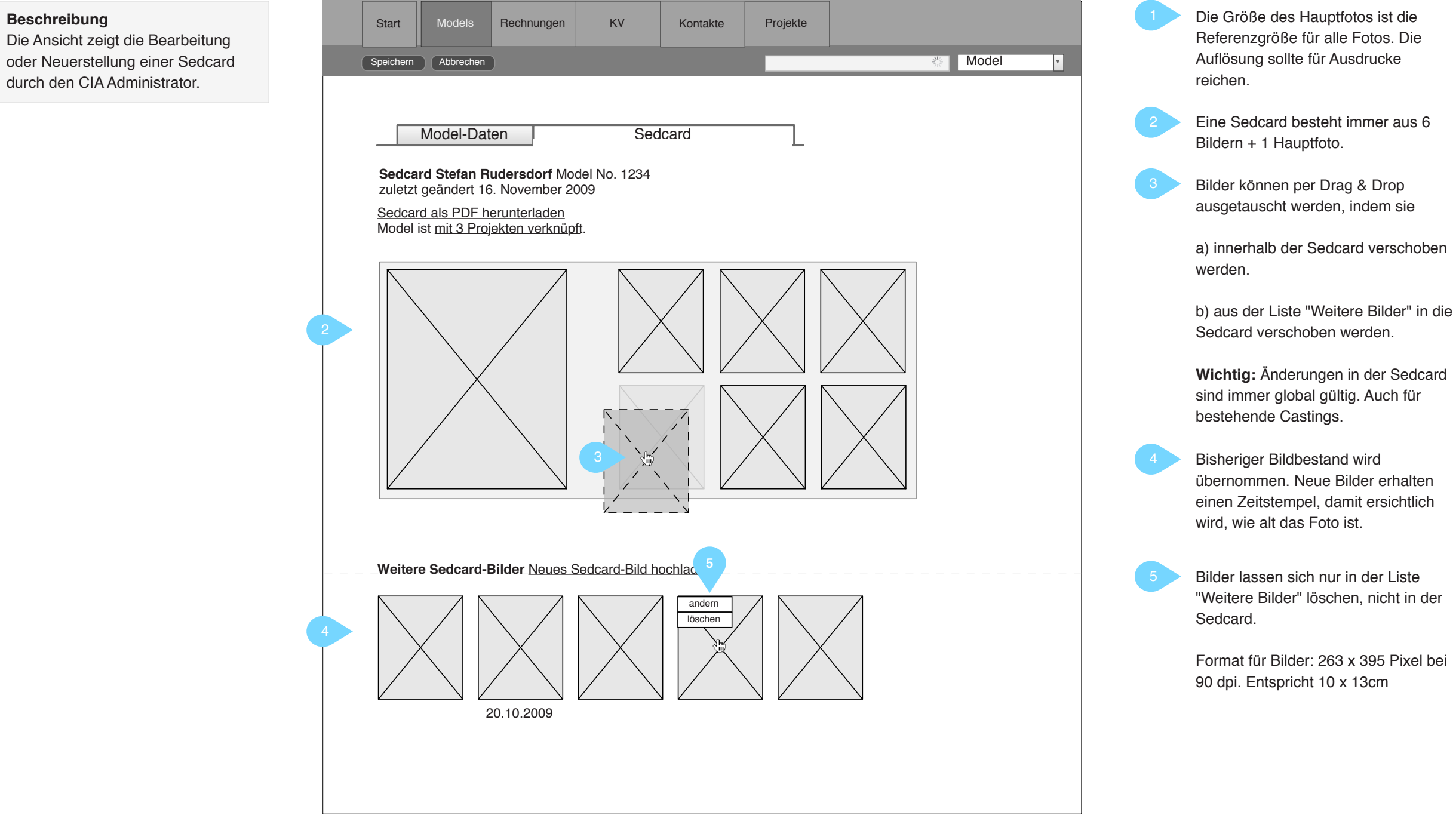

# JUNG & RUDERSDORF

## scilset

Auf der nächsten Seite sehen Sie die finale Umsetzung (Fotos wurden unkenntlich gemacht).

menstellung von einzelnen Modellfotos und -informationen zu einer Seite. Die Sedcard kann anschließend als PDF heruntergeladen werden. Dies ist einer von 26 Wireframes.

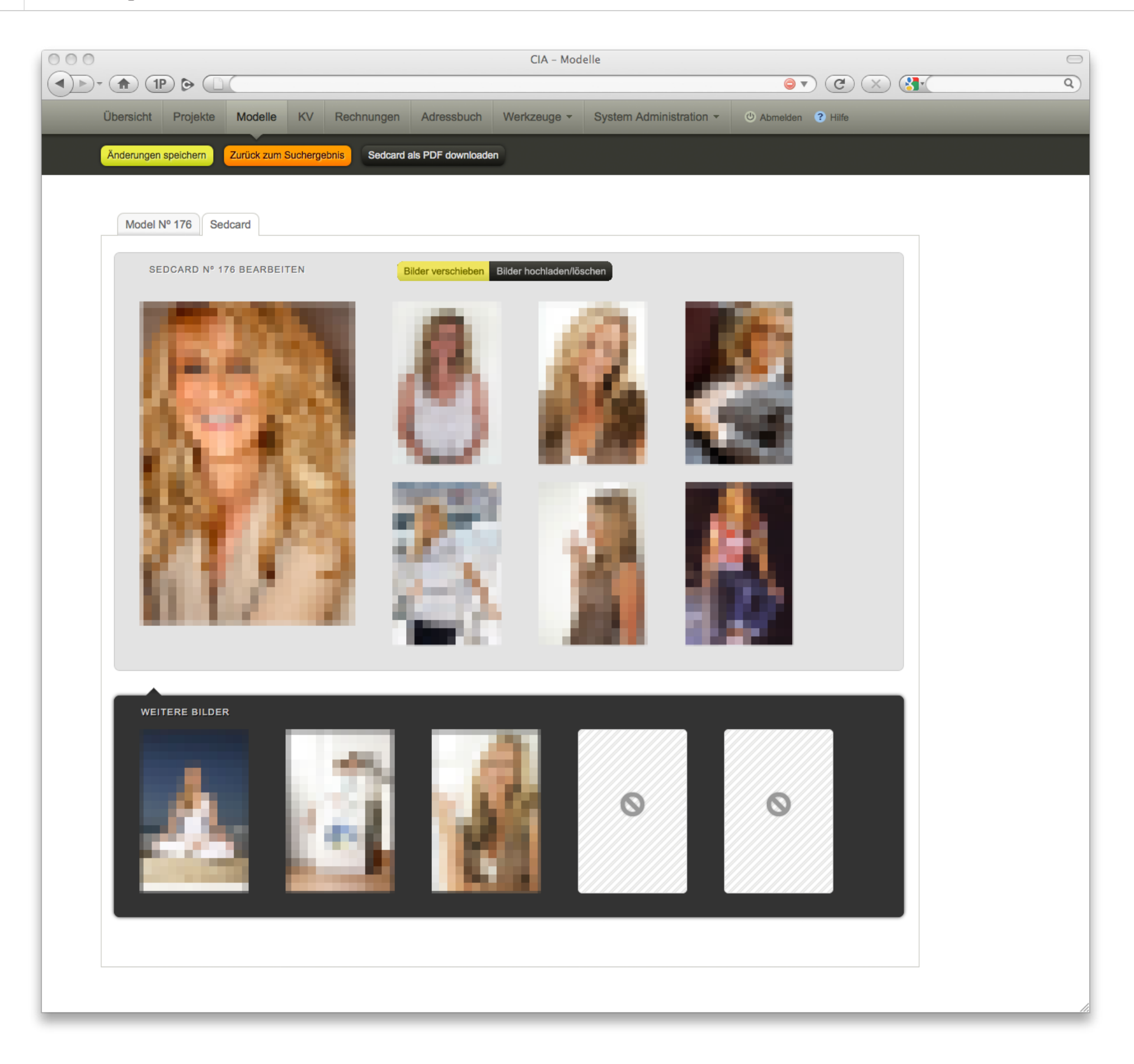

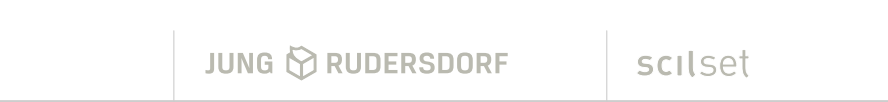

In diesem Wireframe wird das Ergebnis einer Suche nach Modellen auf der nächste<br>1.7.5 Cia Administration – Casting erstellen auf der Suche auf der Ergebniste gezeigt (eingeschränkt durch Suchkriterien). Hier wählt der Nutzer Modelle für ein bestimmtes Projekt aus und stellt sie zu einem "Casting" zusammen.

Unsere Leistungen in diesem Projekt: **Sitemaph Seite Seite Seite Seite Seite Seite** Seite Seite Seite Seite Seit Konzeption/Informationsarchitektur, Interface-Design, Programmierung, Hosting

Auf der nächsten Seite sehen Sie die tatsächliche Umsetzung (die Fotos wurden unkenntlich gemacht).

### **Beschreibung**

Die Ansicht zeigt das Ergebnis einer Model-Suche. Im Suchergebnis können Castings erstellt werden.

wird das Bild zwar entfernt, der Name

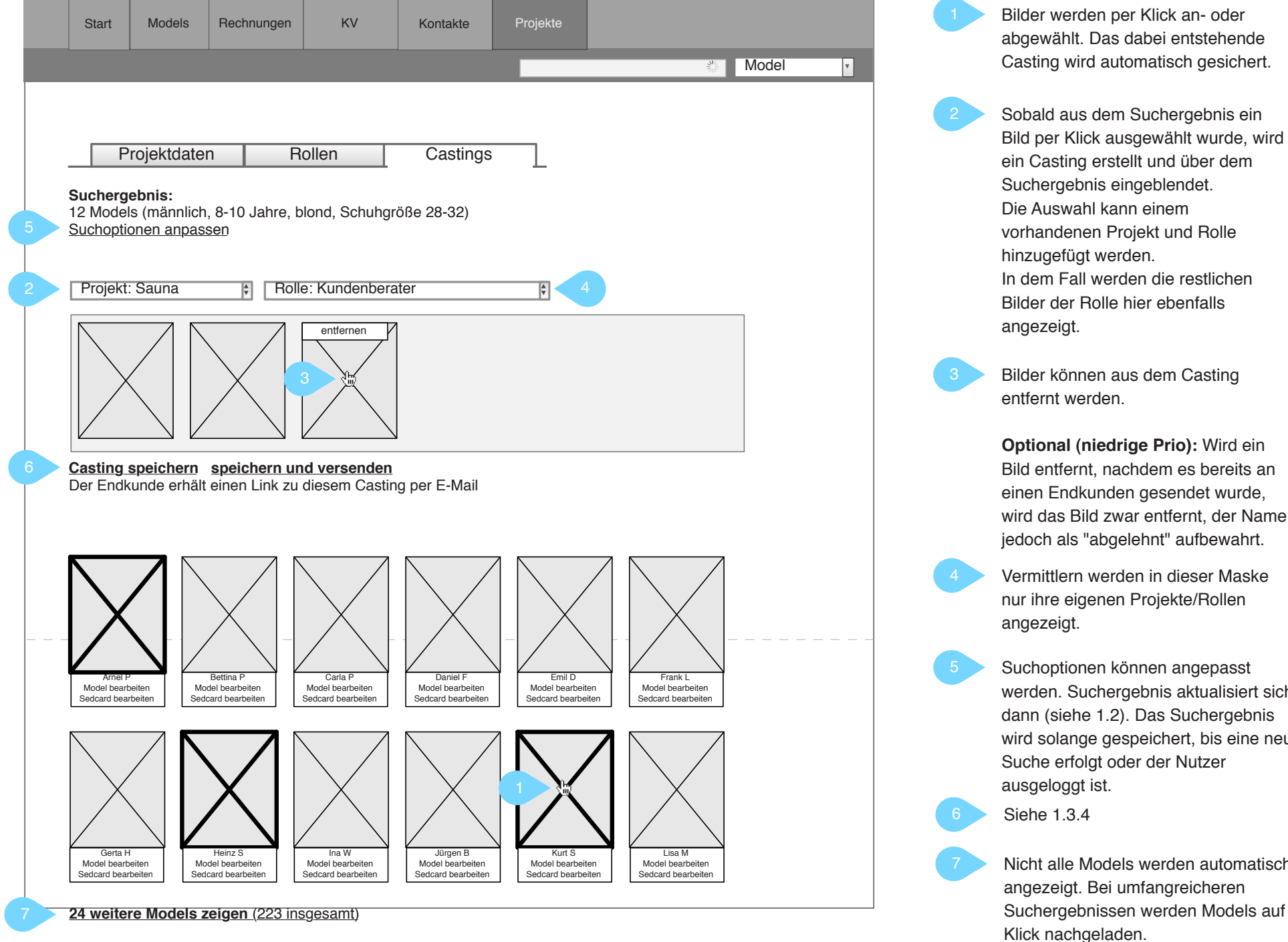

werden. Suchergebnis aktualisiert sich wird solange gespeichert, bis eine neue

Nicht alle Models werden automatisch Suchergebnissen werden Models auf

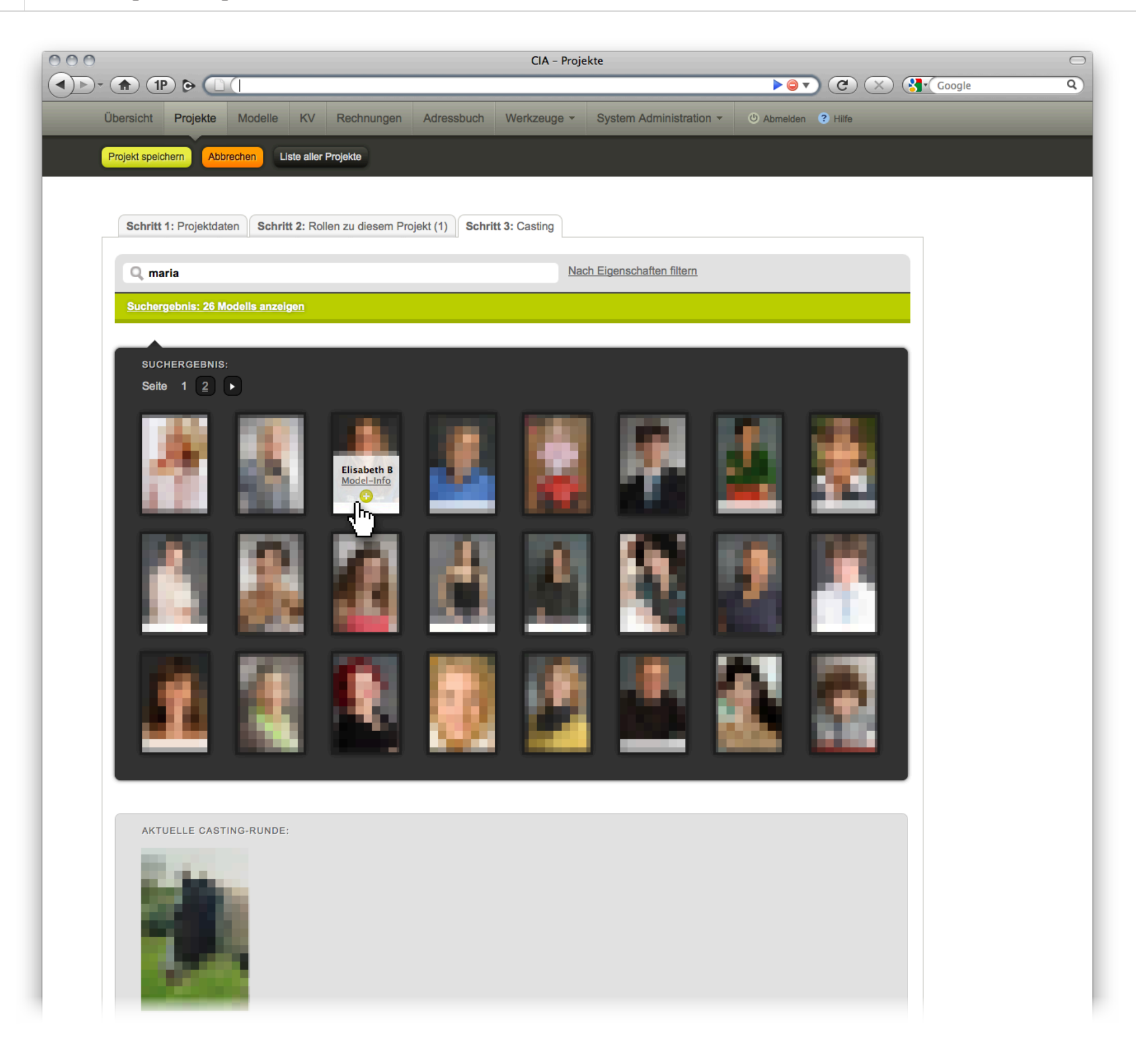

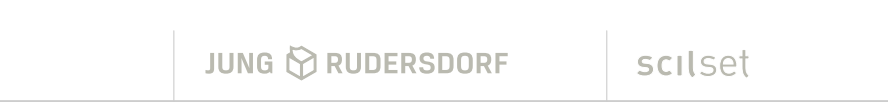

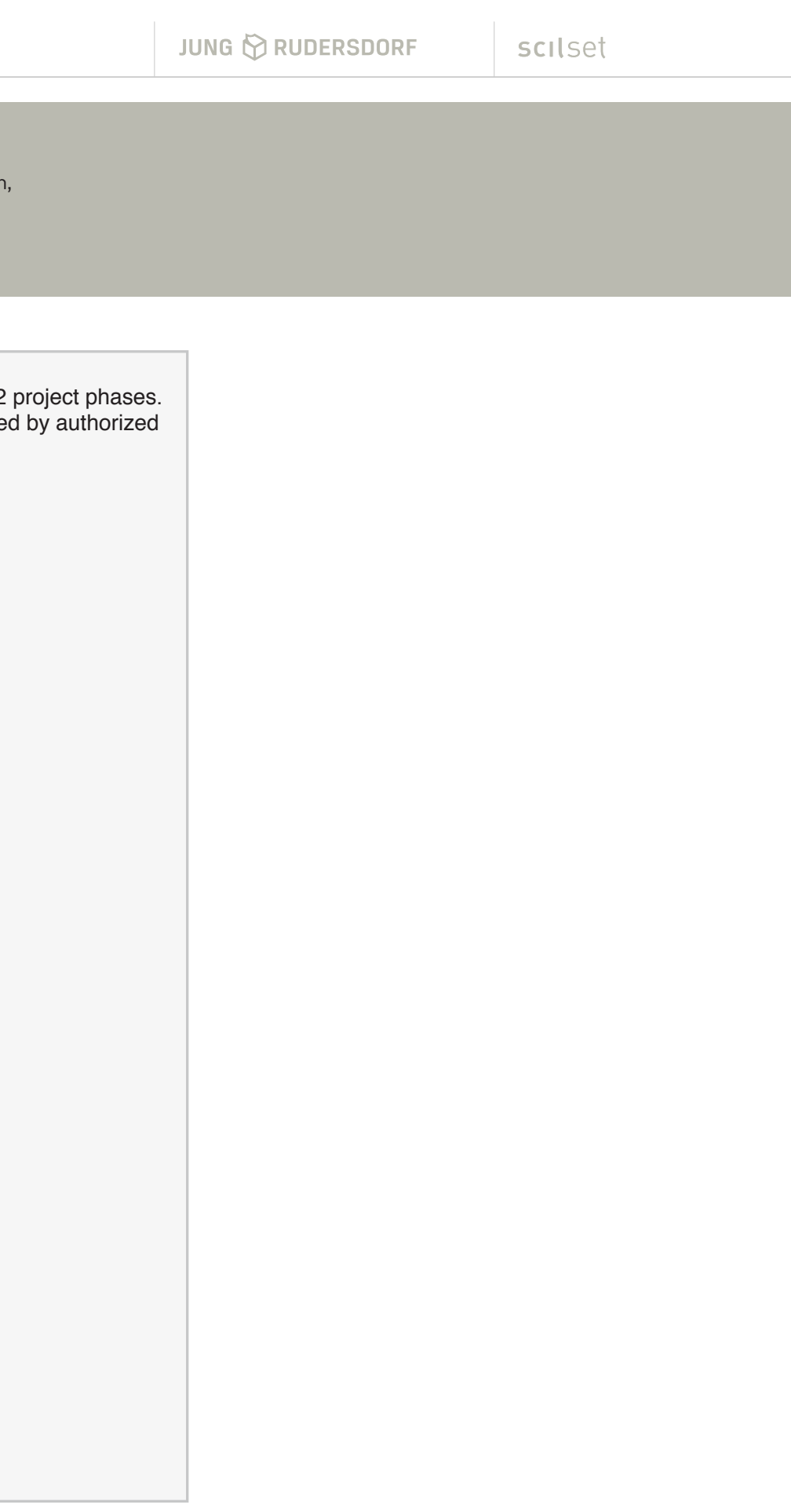

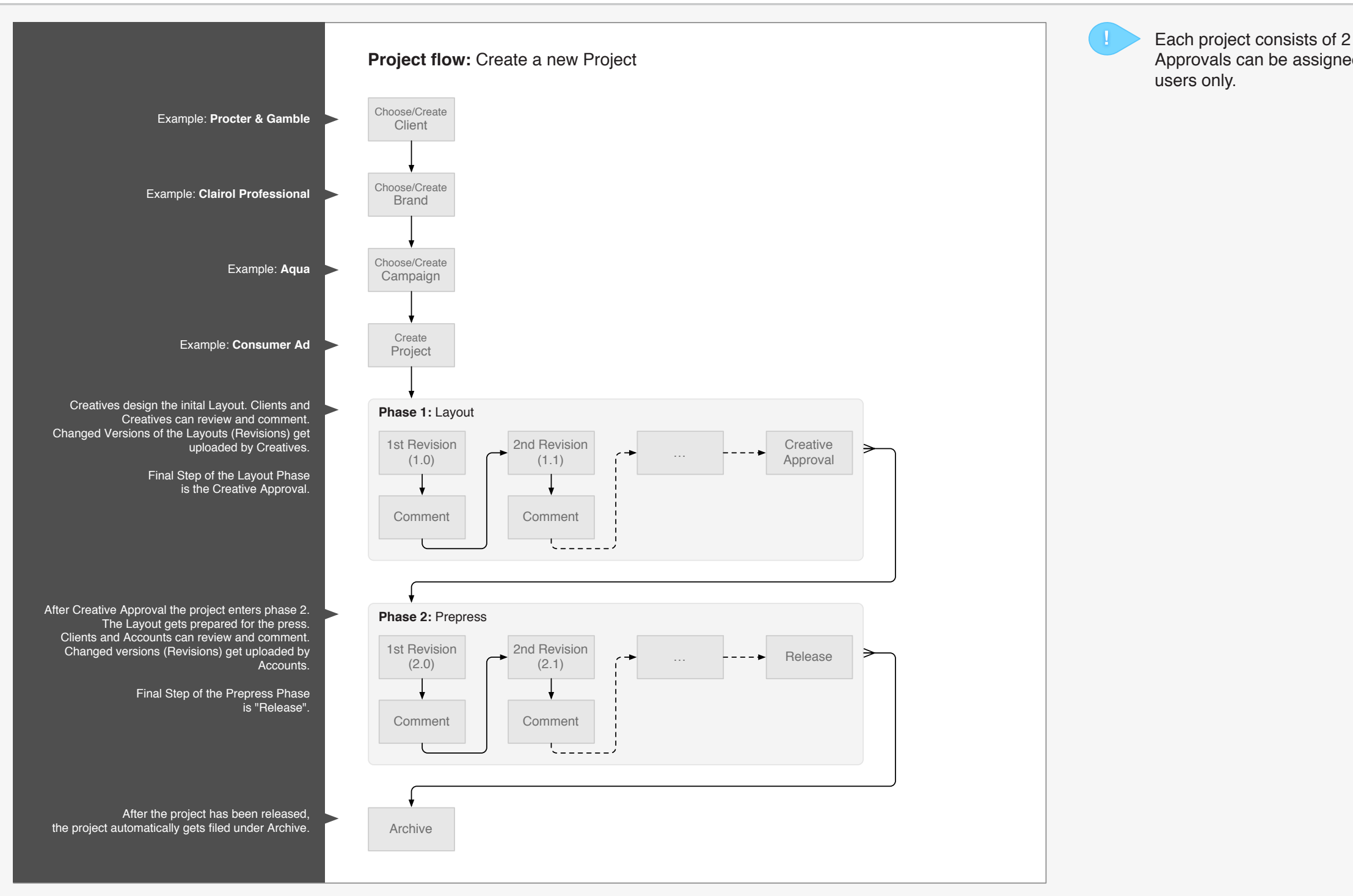

eine Software entwickelt, die hauptsächlich der Abstimmung von Print-Produkten mit Kundengruppen dient. Select NY ist ein weltweites Agenturnetzwerk. Zusammen mit der deutschen und der amerikanischen Niederlassung in Los Angeles haben wir

Select.NY – Ablauf

Das Diagramm zeigt den groben Workflow von Erstellung eines Projekts bis zum Abschluß.

Unsere Leistungen in diesem Projekt: Konzeption/Informationsarchitektur, Interface-Design, Programmierung

**Beschreibung**

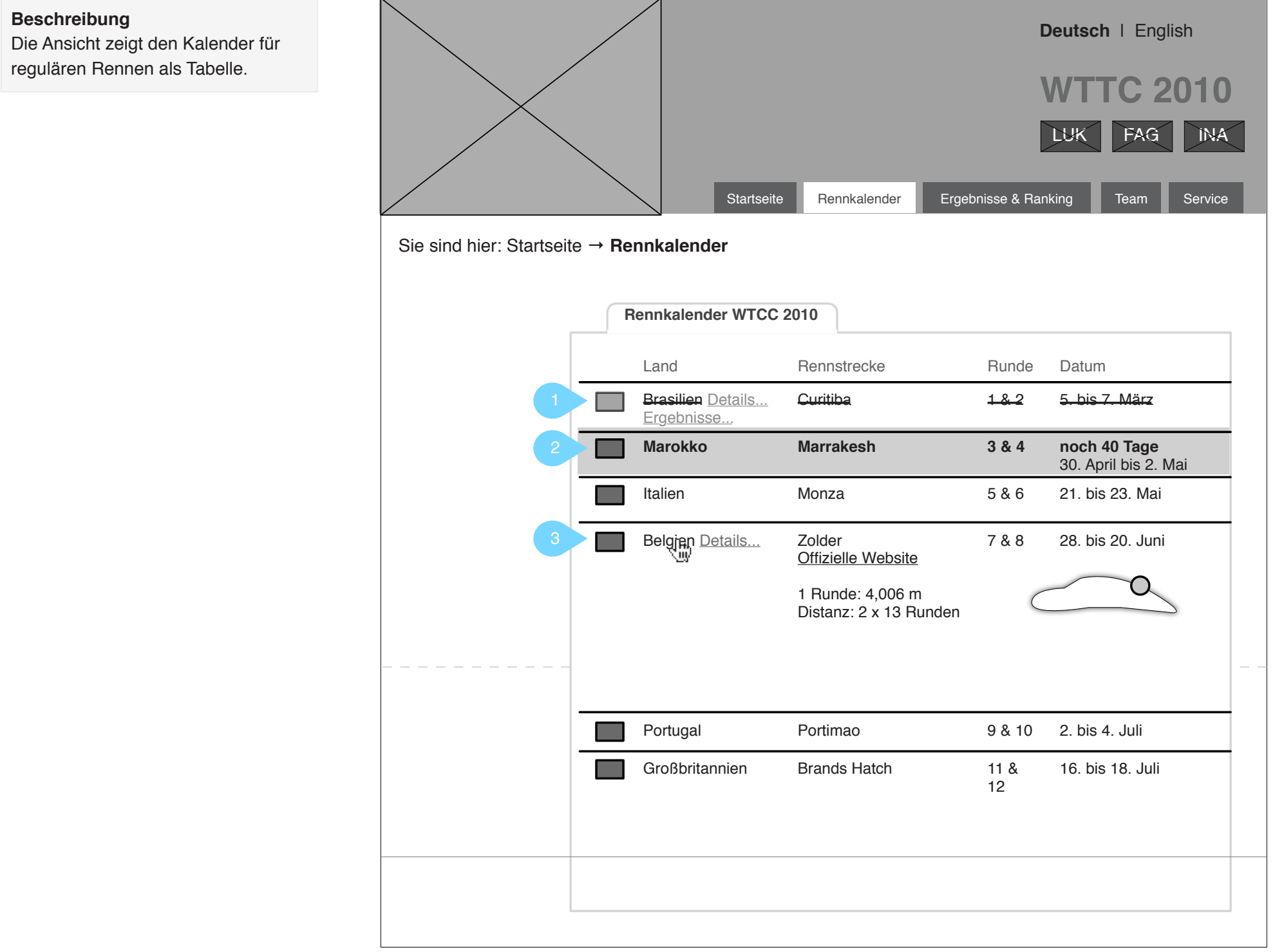

# JUNG & RUDERSDORF

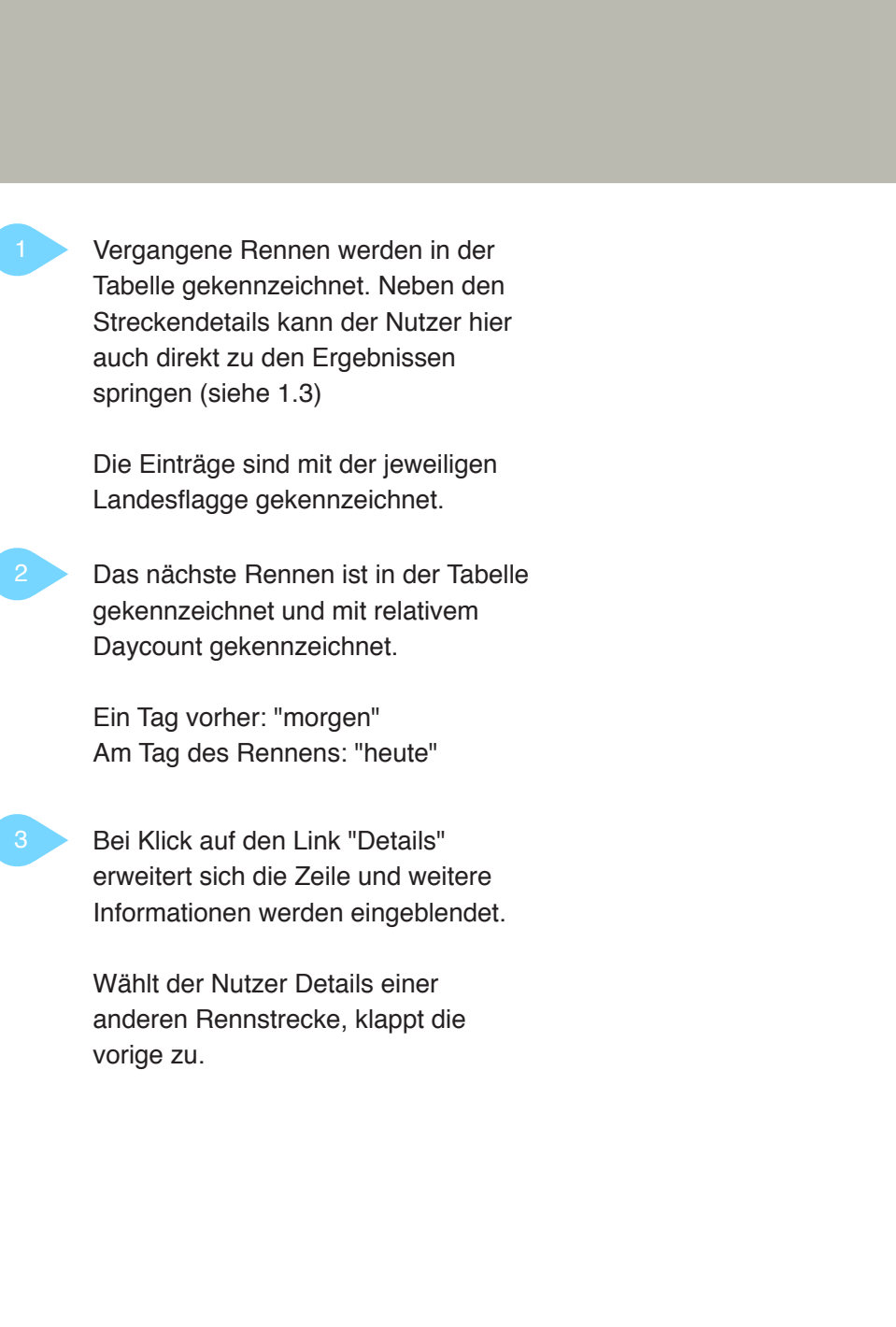

lm Rahmen eines Sponsoring-Engagements unterstützt die Schaeffler<br>Im Rahmen eines Sponsoring-Engagements unterstützt die Schaeffler Gesamtes Dokument zuletzt bearbeitet: Thu Apr 15 2010 Gruppe als Zulieferer ein Team in der Tourenwagen-Meisterschaft. Die gezeigte Seite zeigt einen Wireframe für das Frontend des Rennkalenders. Auf der folgenden Seite die Umsetzung des Wireframes

Unsere Leistungen in diesem Projekt: Konzeption/Informationsarchitektur, Interface-Design, Programmierung. Auftragsarbeit für die Agentur Eisenhut Rütten

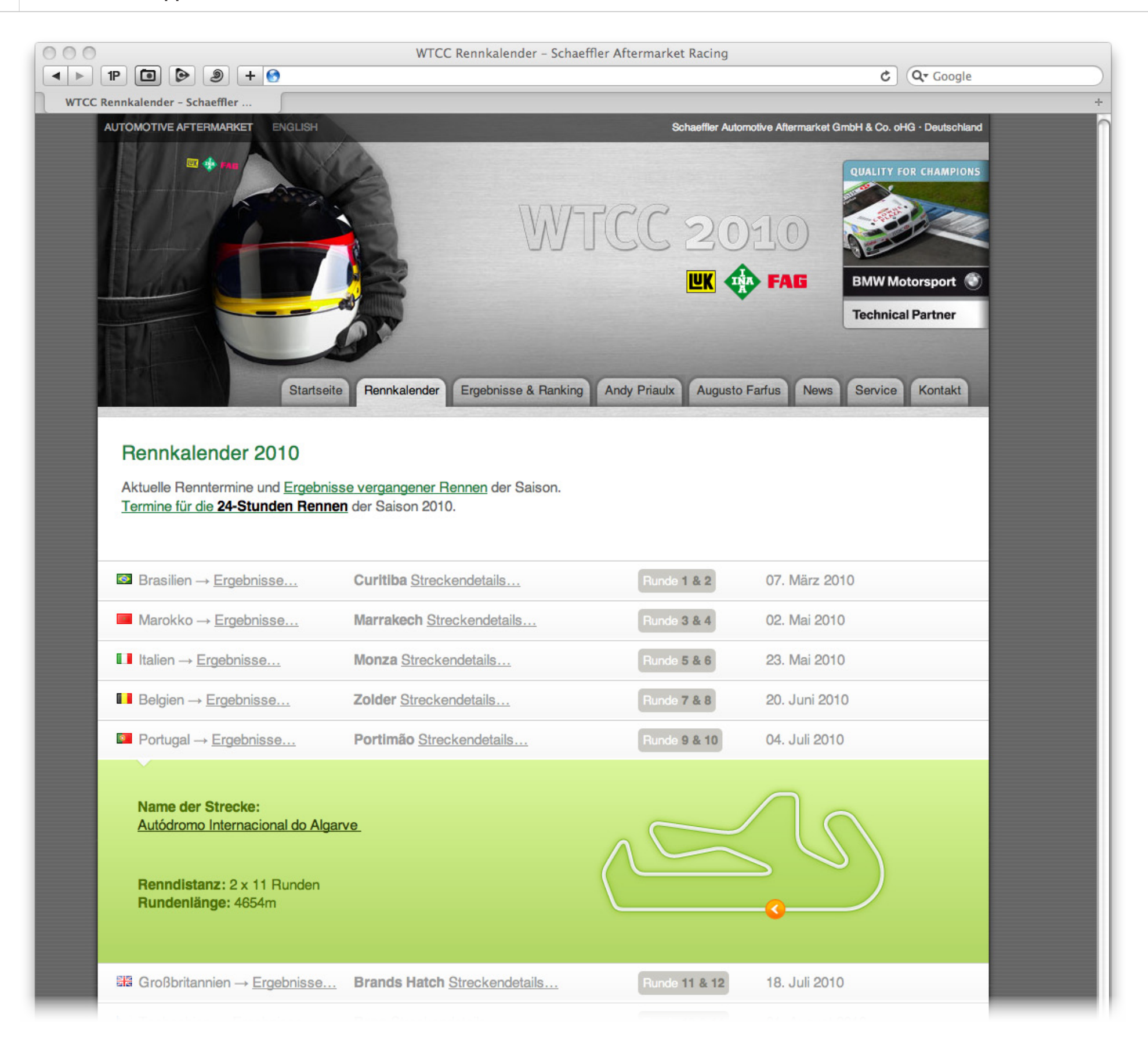

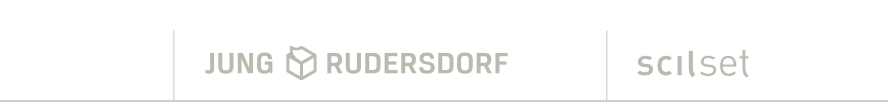

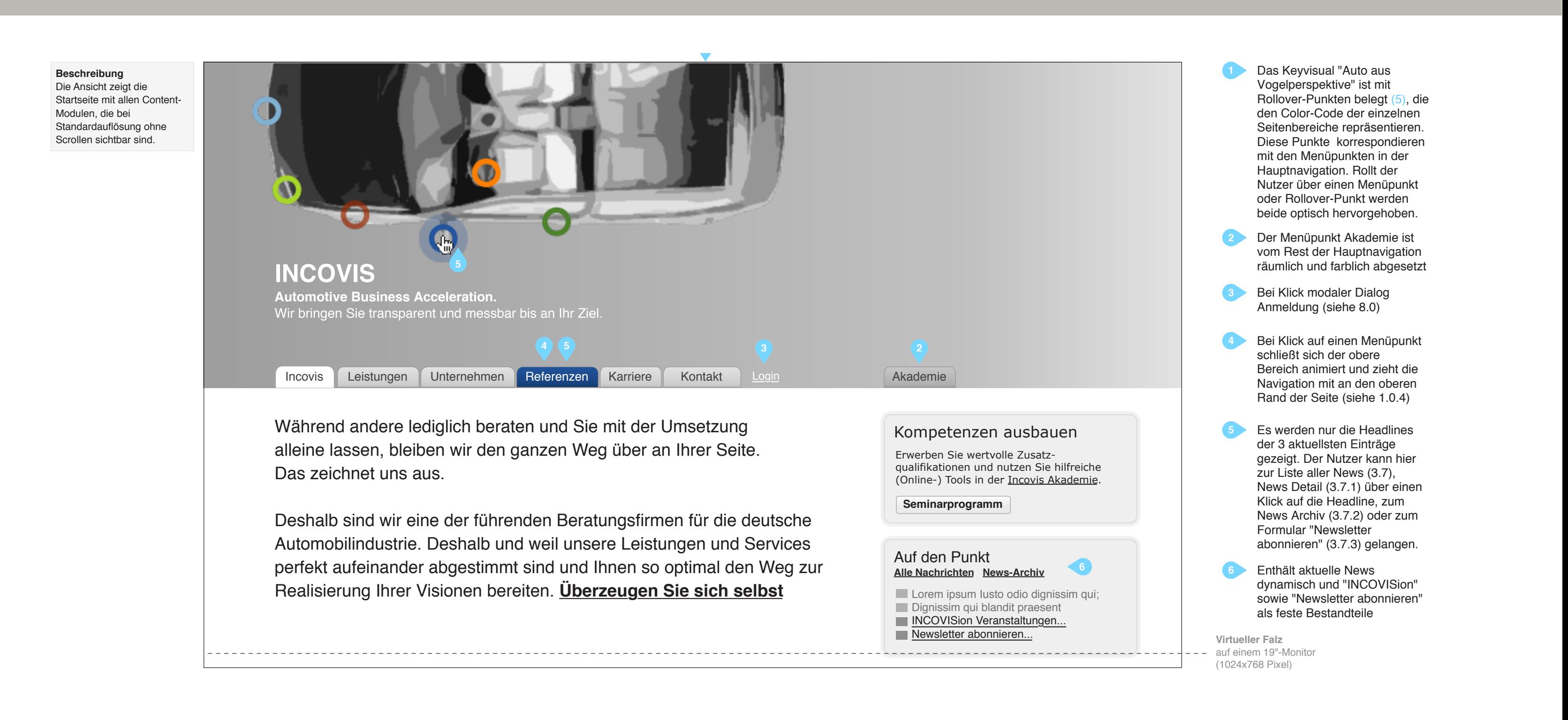

Incovis ist ein Beratungsunternehmen im Bereich Automobilindustrie. Der Wireframe zeigt eines von mehreren Startseitenkonzepten, die dem Kunden vorgeschlagen wurden.

Unsere Leistungen in diesem Projekt: Konzeption/Informationsarchitektur. Auftragsarbeit für die Agentur Prepress Solutions